## Инструкция на Chiteng 980A Введение продукта

Этот продукт использует самый последний блок дешифратора, может читать стандартный одномерный код штриховой маркировки и популярный двухмерный код. И продукт дает выбрать сканирование, ключ преобразования\* персональные настройки количество ПО для загрузки, режим хранения задается чтением управляющего штрихкода только одним щелчком мыши преобразование может сменить предыдущий режим сканирования, чтобы установить сложную операцию, легко, избегая сложных шагах установки благодаря появлению ряда неисправностей, быстро и удобно, значительно улучшает эффективность работы.

## Преимущества

1. Поддержка Windows, Андроид, МАК, LinixAnd других устройств могут быть внешние USB-клавиатура.

2. Возможно использовать как сканер с сохранением считанных штрихкодов, 265К памяти, от 2000 до 5000 кодов Code39.

3. В любом случае, данные не будут потеряны (схсерт для функции обязательной очистки).

4. Простая частота, как раз ключевой канал развертки можно установить.

5. Дальность связи 30 метров в помещении, на открытом воздухе визуальное расстояние больше чем 50 метров.

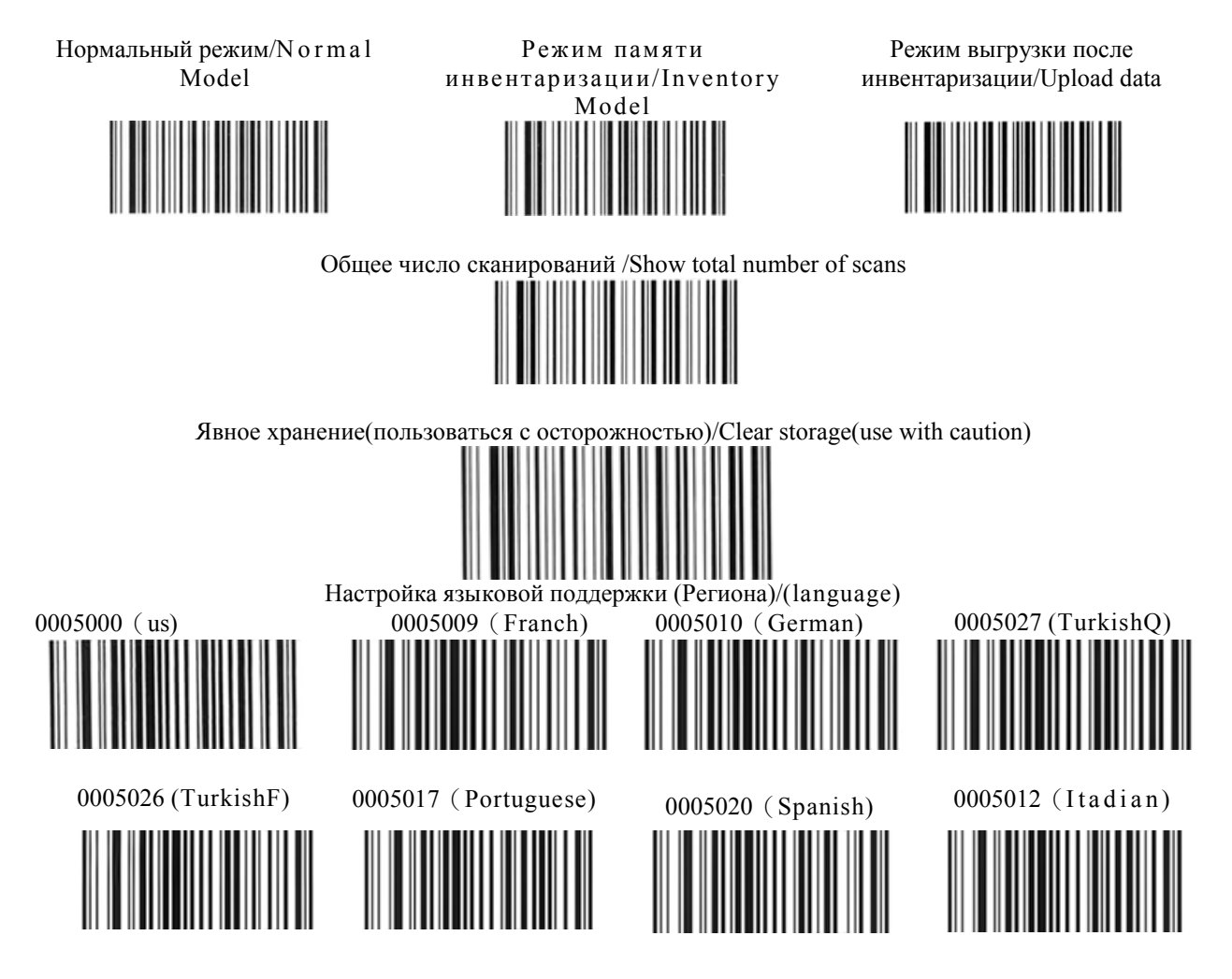

При использовании нескольких сканеров при тех же устройствах необходимо устанавливать различные каналы приема передачи. Например: diannel сканирования 1 вы услышите бип бип бип Звук. Вам только нужно вынуть USB приемник и ввести снова, через 5 секунд после того как звук остановил данные можно загружать.

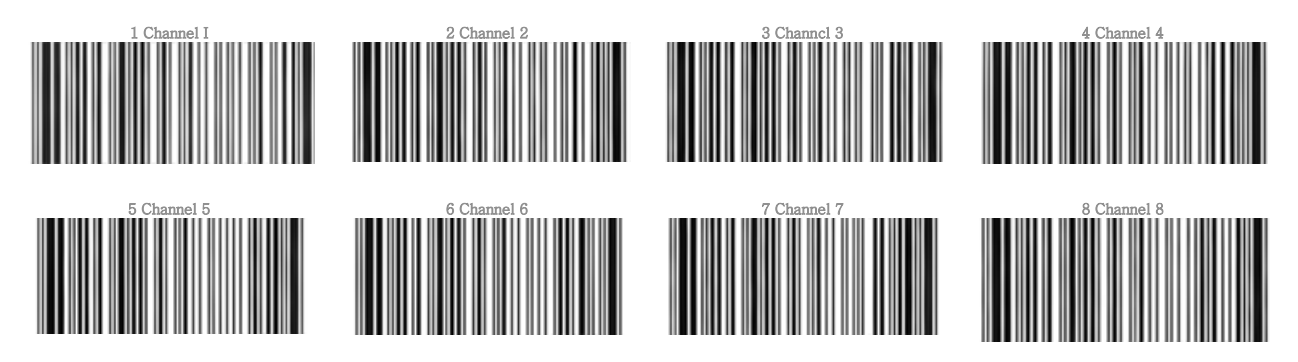

1.В нормальной пользе, компания только производит продукты: с даты фабрики, один год свободного обслуживания гарантированности.

2.Во время периода гарантированности продукта, если любые качественные проблемы найденные в продукте, то компания выберет согласно ситуации ремонта или замены проблемных продуктов, не поручает едоков сколько угодно гонорар обслуживания и гонорар обслуживания.

3.Таким образом, во время гарантийного периода, чтобы отправить детали компании, чтобы оплатить стоимость доставки: компания будет отказываться платить за обратную доставку, если указано клиентом, клиент должен нести ответственность за дополнительные расходы на доставку.

4.Компания и дистрибьюторы не несут ответственности за любые прямые или косвенные убытки, возникшие в результате сбоя продукта.

## Гарантия не распространяется на следующие случаи:

 $^{\circ}$ 

(1)из-за неправильного толкая и причиненный массивом, повреждение,включая личное неуместное обслуживание;

(2)повреждение причиненное во время перевозки ремонта;

(3)ухудшенный износ груза на поверхности вспомогательного оборудования или декоративных частей;

(4)не в соответствии с инструкциями по эксплуатации, в том числе, но не ограничиваясь повреждением, вызванным неправильным питанием, температурой, влажностью; (5)оборудование, которое не является уполномоченным лицом компании, а также оборудование,

которое может быть демонтировано другими лицами в частном порядке;

(6)форс-мажорные обстоятельства или несчастные случаи, включая, но не ограничиваясь, ущерб,

## причиненный землетрясениями, пожарами, наводнениями;

(7) польза этого продукта в других не должна быть использована в объеме причиненном повреждением.

Процесс сканирования: подключите приемник ~ >идентификация компьютера приемника(время 3  $\sim$  5S) - - - >начать сканирование пушки нормальная загрузка сканирования (процесс идентификации компьютера приемника, код чтения не загружается, не сообщается) . Процесс деятельности сканирования: приемник соединяется с компьютером->опознавание компьютера(время 3 ~ 5 с)-->загрузка сканирования (процесс идентификации компьютера, прочитанный код не загружает, не тревожит).

\_\_\_\_\_\_\_\_\_\_\_\_\_\_\_\_\_\_\_\_\_\_\_\_\_\_\_\_\_\_\_\_\_\_\_\_\_\_\_\_\_\_\_\_\_\_\_\_\_\_\_\_\_\_\_\_\_\_\_\_\_\_\_\_\_\_\_\_\_\_\_\_\_\_\_\_\_\_\_\_\_\_\_\_\_